**in**

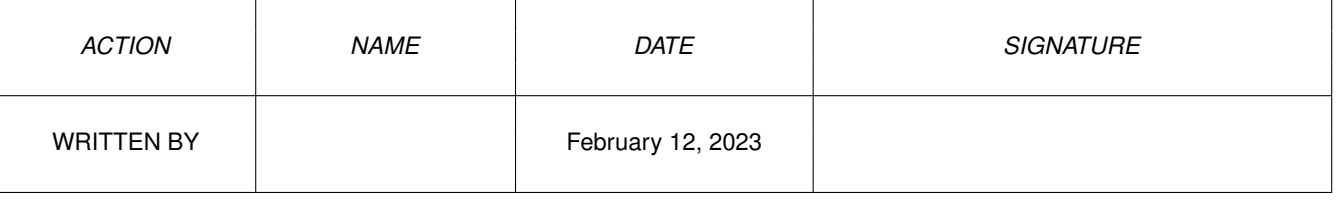

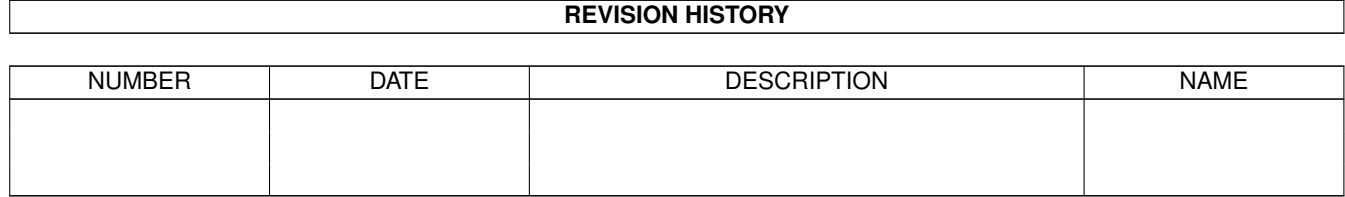

## **Contents**

## $1$  in

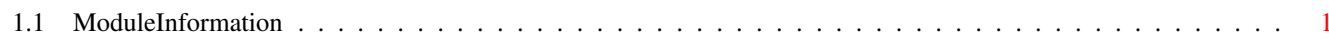

 $\mathbf 1$ 

## <span id="page-3-0"></span>**Chapter 1**

**in**

## <span id="page-3-1"></span>**1.1 ModuleInformation**

ShowModule v1.10 (c) 1992 \$#%! now showing: "graphics/copper.m" NOTE: don't use this output in your code, use the module instead.

```
(----) OBJECT copinit
( 0) vsync_hblank[2]:ARRAY OF INT
( 4) diagstrt[12]:ARRAY OF INT
( 28) fm0[2]:ARRAY OF INT
( 32) diwstart[10]:ARRAY OF INT
( 52) bplcon2[2]:ARRAY OF INT
( 56) sprfix[16]:ARRAY OF INT
( 88) sprstrtup[32]:ARRAY OF INT
( 152) wait14[2]:ARRAY OF INT
( 156) norm_hblank[2]:ARRAY OF INT
( 160) jump[2]:ARRAY OF INT
( 164) wait_forever[6]:ARRAY OF INT
( 176) sprstop[8]:ARRAY OF INT
(----) ENDOBJECT /* SIZEOF=192 */(----) OBJECT ucoplist
( 0) next:PTR TO ucoplist
( 4) firstcoplist:PTR TO coplist
( 8) coplist:PTR TO coplist
(----) ENDOBJECT /* SIZEOF=12 */(----) OBJECT coplist
( 0) next:PTR TO coplist
( 4) coplist_:PTR TO coplist
( 8) viewport_:PTR TO viewport
( 12) copins:PTR TO copins
( 16) copptr:PTR TO copins
( 20) coplstart:PTR TO INT
( 24) copsstart:PTR TO INT
( 28) count:INT
( 30) maxcount:INT
( 32) dyoffset:INT
( 34) slrepeat:INT
( 36) flags:INT
```

```
in \frac{2}{2}
```

```
(----) ENDOBJECT /* SIZEOF=38 */
(----) OBJECT cprlist
( 0) next
:PTR TO cprlist
( 4) start
:PTR TO INT
( 8) maxcount
:INT
(----) ENDOBJECT /* SIZEOF=10 */
(----) OBJECT copins
( 0) opcode
:INT
( 2) nxtlist
:PTR TO coplist
( 2) destaddr
:INT
( 2) vwaitpos
:INT
( 4) destdata
:INT
( 4) hwaitpos
:INT
(----) ENDOBJECT /* SIZEOF=6 */CONST COPPER_MOVE=0,
      CPR_NT_SHT
=$4000
,
      CPR_NT_SYS
=$2000
,
      CPR_NT_LOF
=$8000
,
     CPRNXTBUF=2,
     COPPER_WAIT=1,
     HALF_LINE=2,
     EXACT_LINE=1
#define DESTDATA/0 #define DESTADDR/0 #define HWAITPOS/0 #define VWAITPOS/0
```